## Tuto : Utilisation Axe C sur tour CN

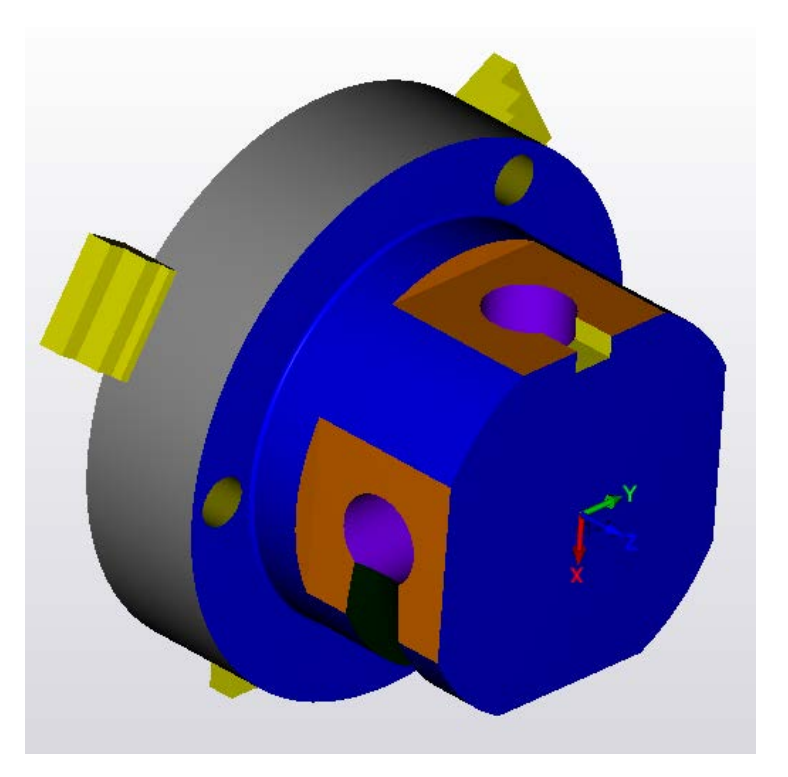

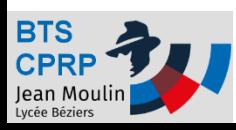

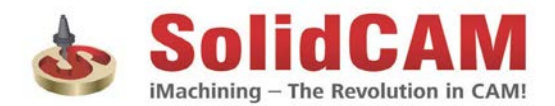

## Choix de la machine

• Pour utiliser l'axe C en tournage il est nécessaire de réaliser les étapes suivantes :

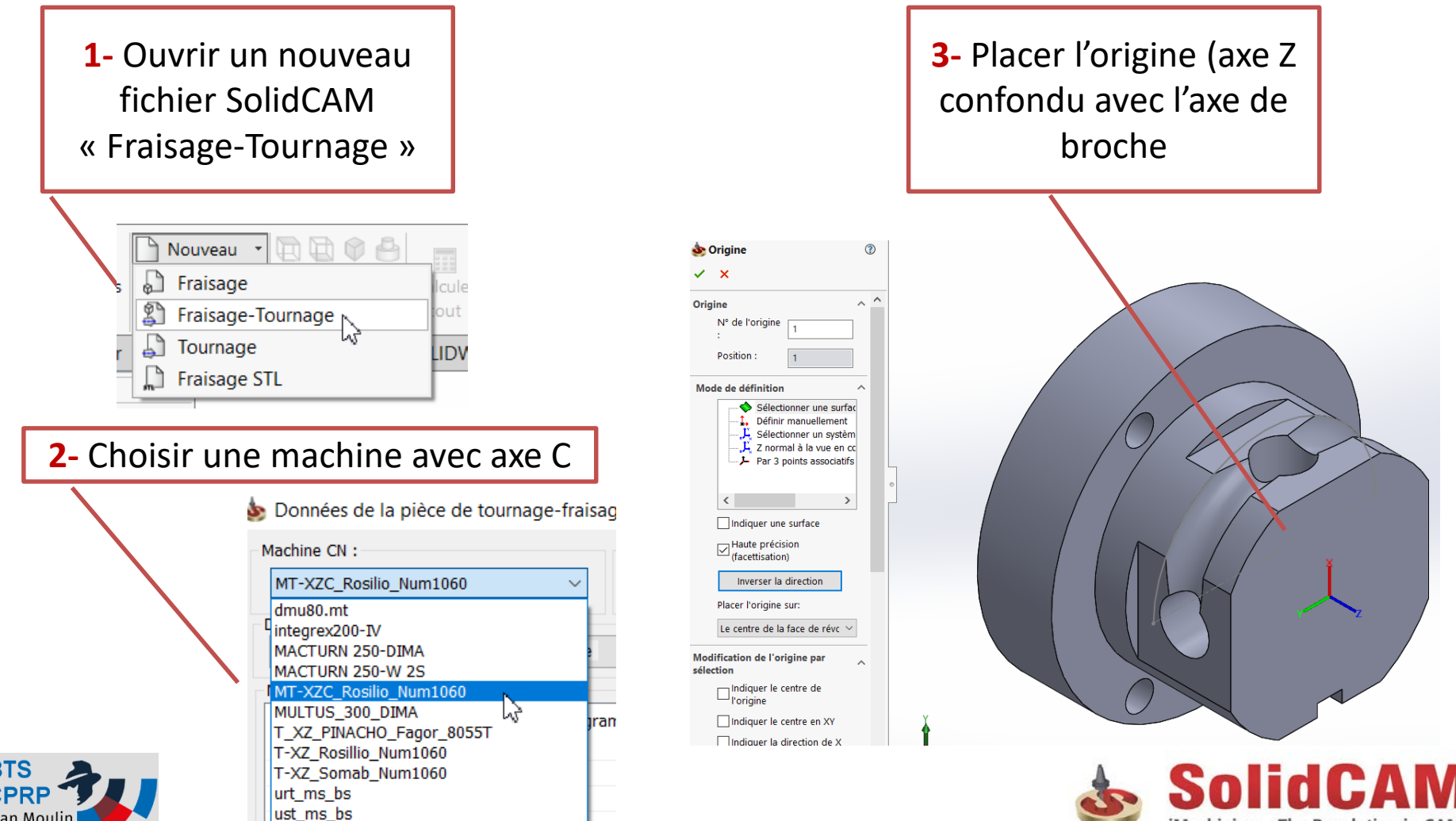

iMachining - The Revolution in CAM!

## Fraisage axial

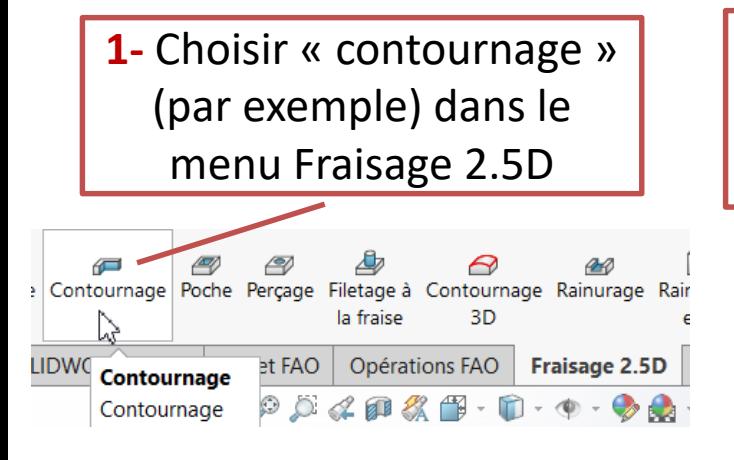

**3-** Définir l'outil et s'assurer que son axe est de direction Z

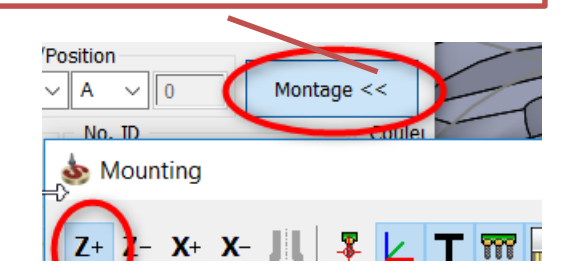

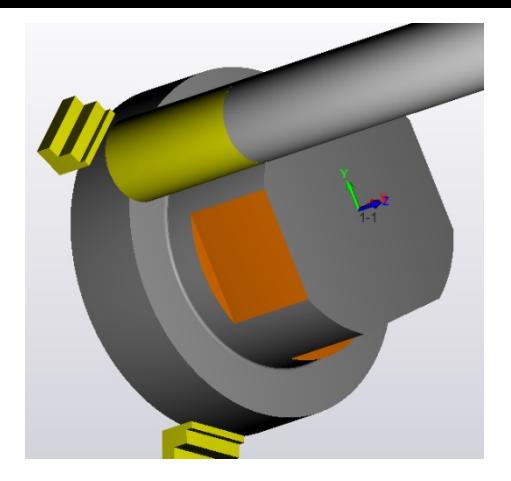

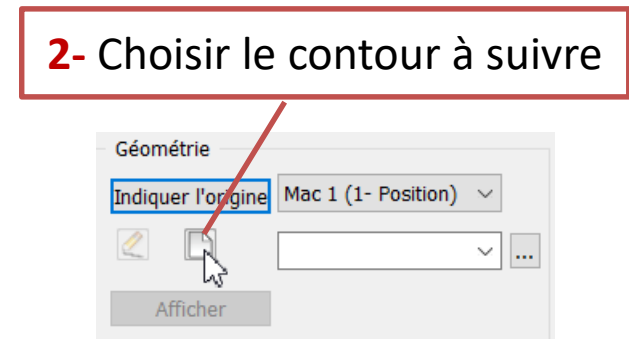

**4-** Définir la « technologie et les « liaisons » Sa Géométrie **圖 Outil**  $\vert$  Niveaux Technologie Liaisons Contrôle des mouvem + Paramètres suppléme ≺ ⋗

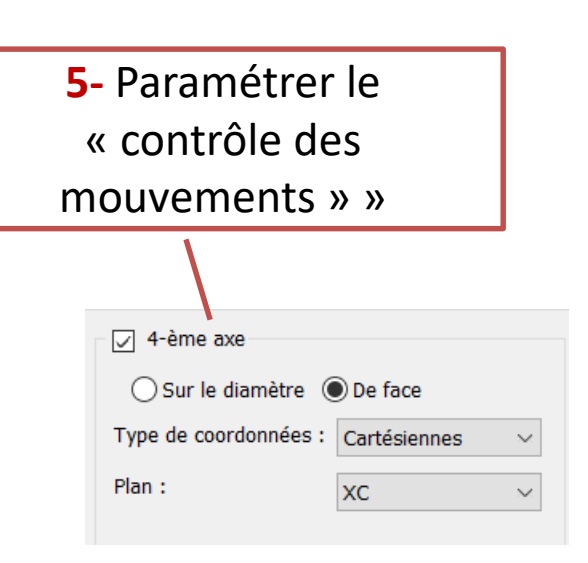

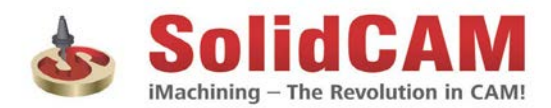

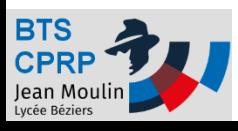

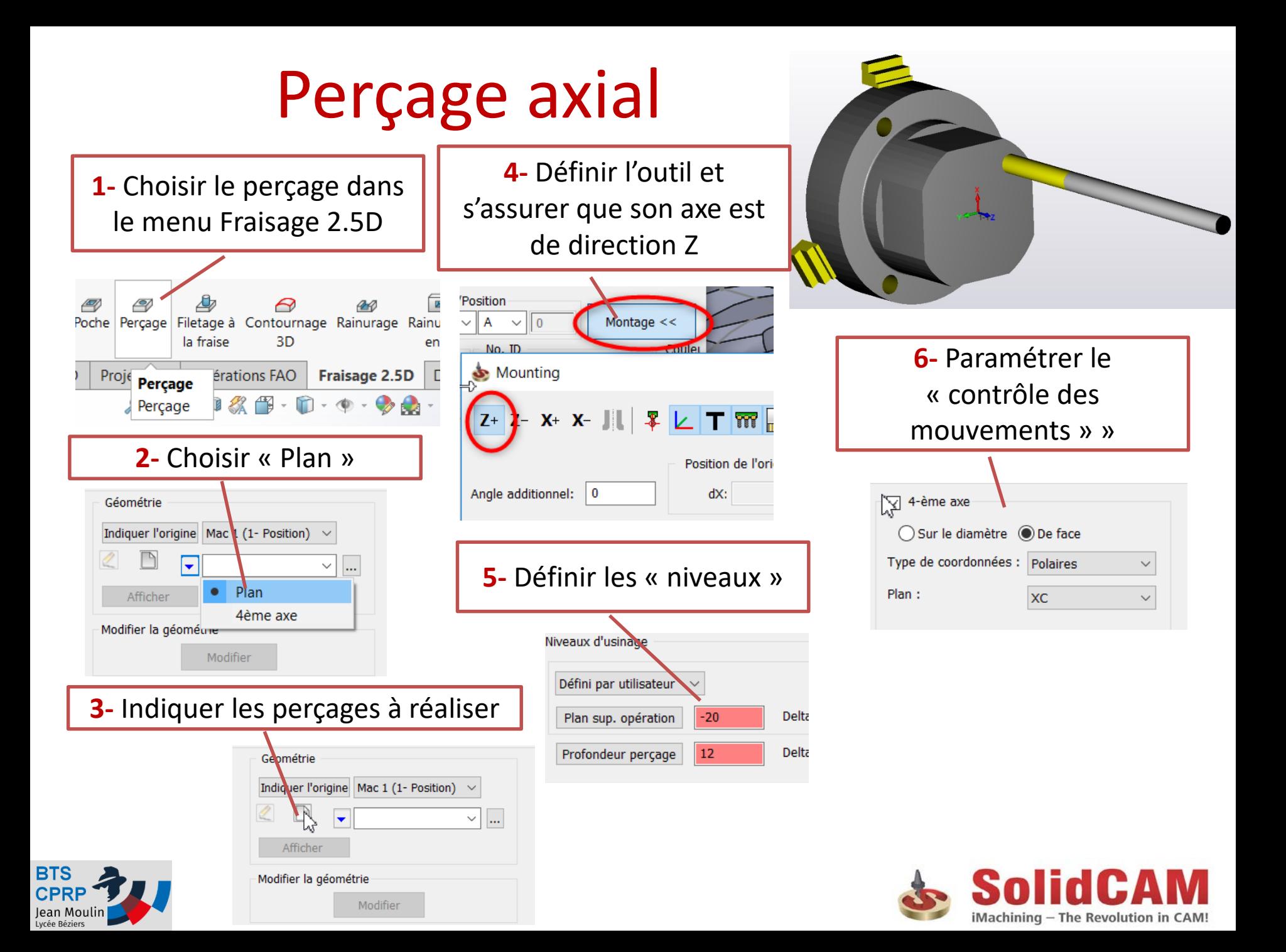

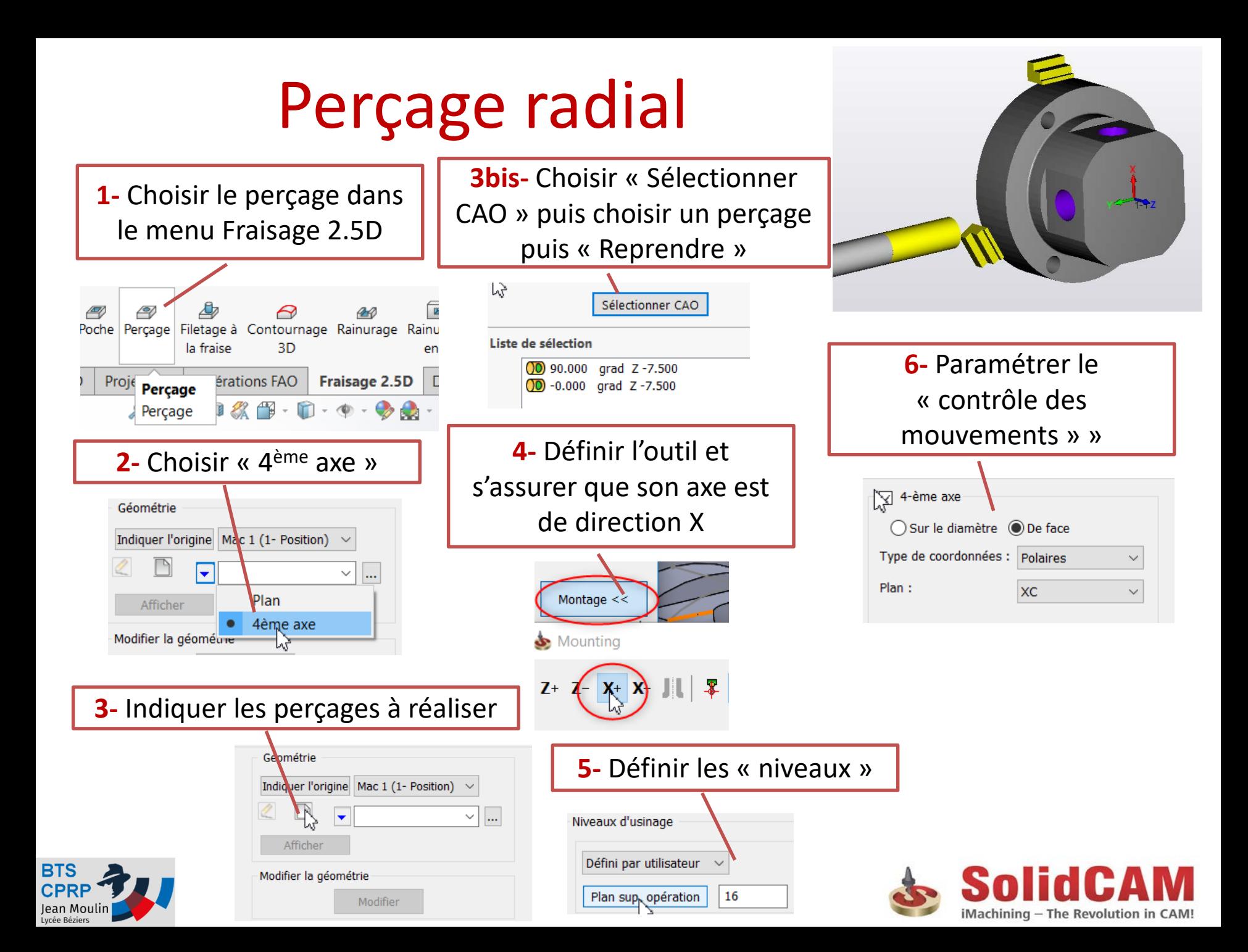

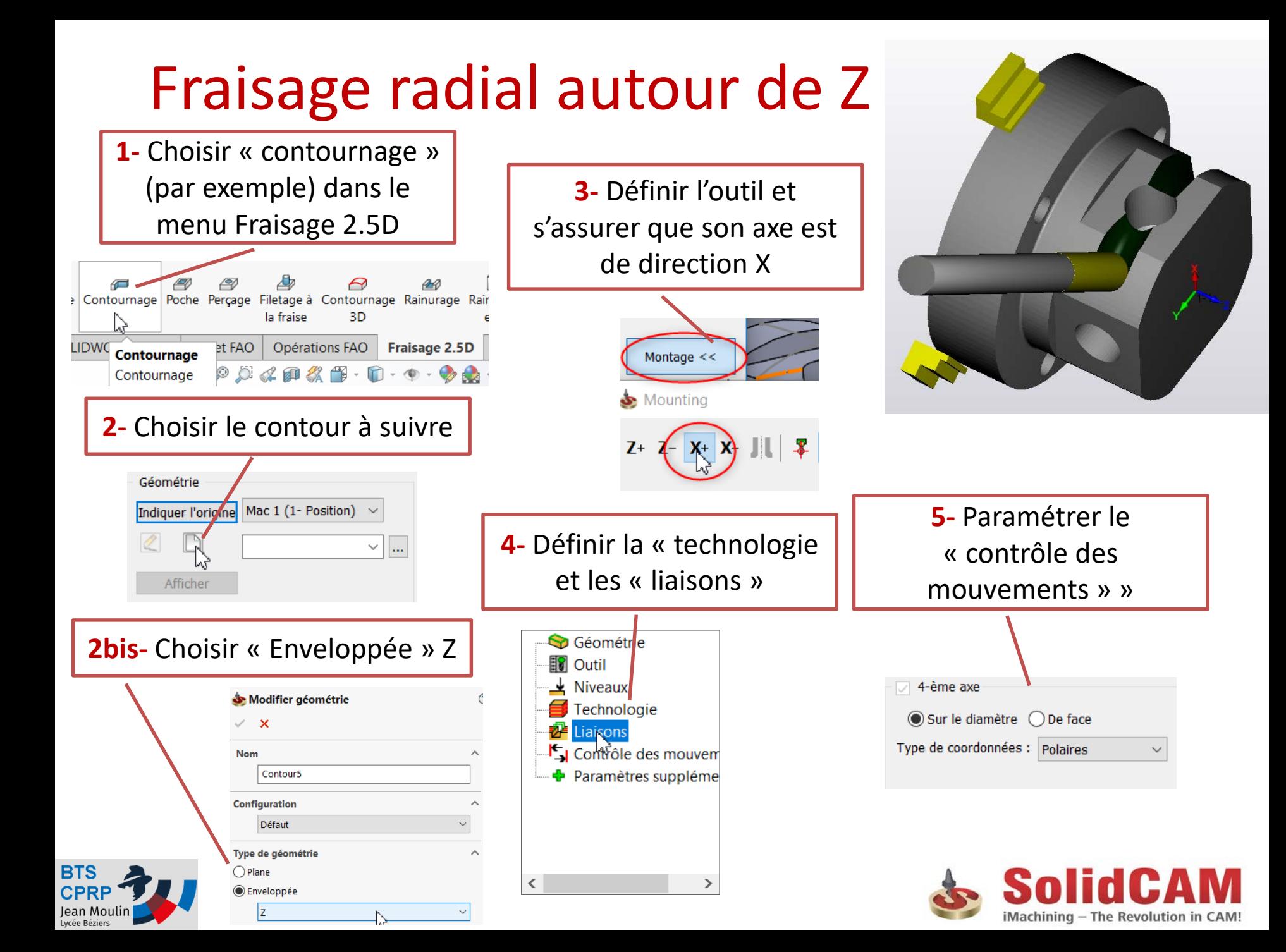

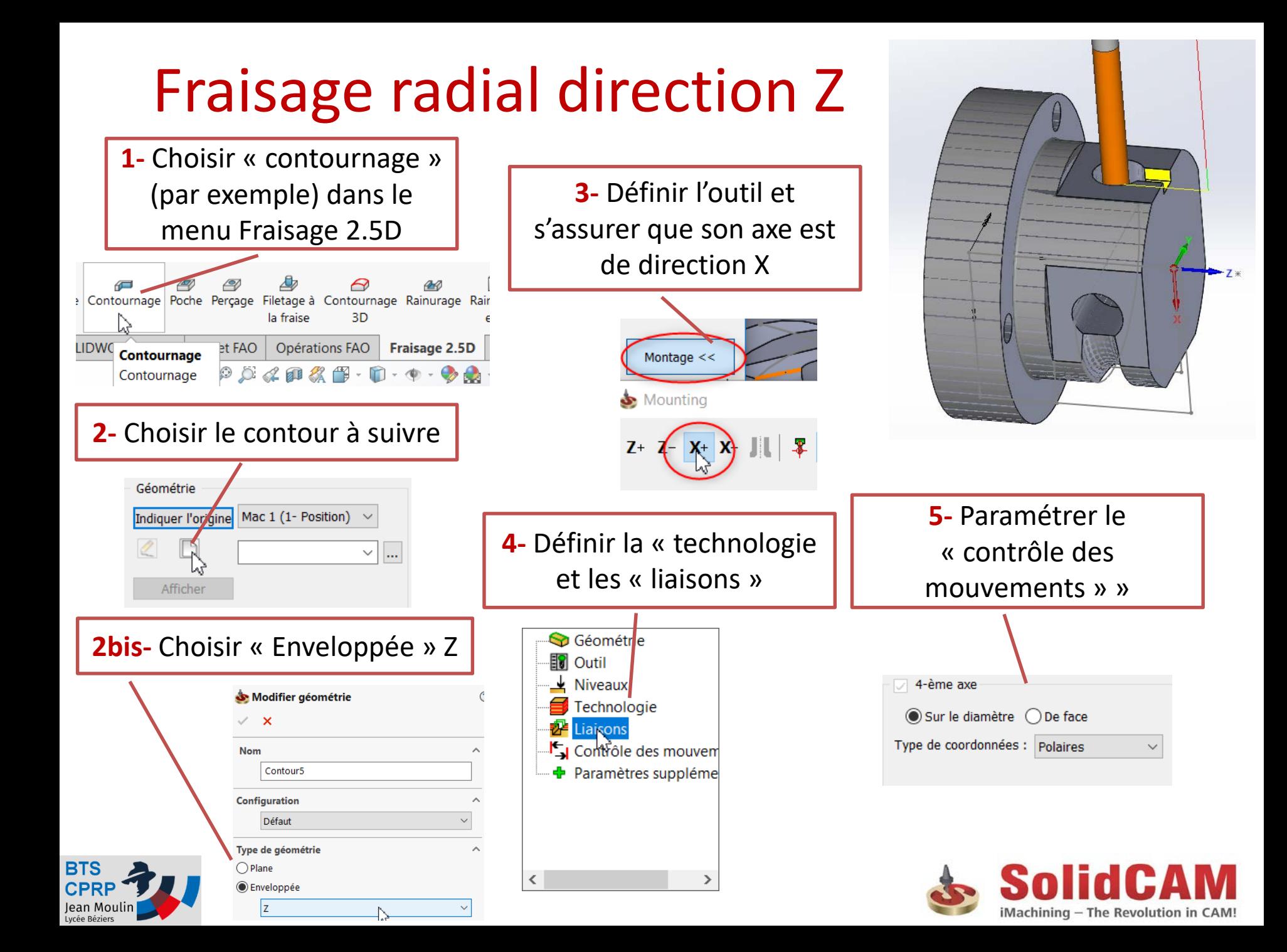

## Tester !

N1210 (T6 DIAM 4.5 ) N1220 (PERGAGE AXIAL) N1230 T06 D06 M6 N1240 M58 N1250 M65 N1260 G94 F300 N1270 M3 S3500 N1290 G0 X21.5 Z25 C210 N1300 G81 Z-34.352 F300 N1310 G0 C330 N1320 C90 N1330 G80 N1340 M58 N1350 M65 N1370 G0 G52 X0 Z0 N1380 G92 S2500 N1390 M05

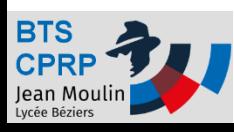

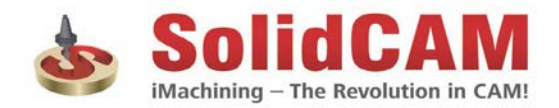